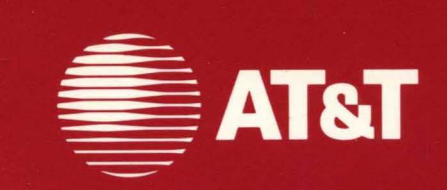

**DOCKET** 

 $\blacktriangle$ 

999-801-312IS For use with 3.51 Software

## **AT&T UNIX<sup>®</sup> PC**

**UNIX** System V<br>User's Manual Volume I

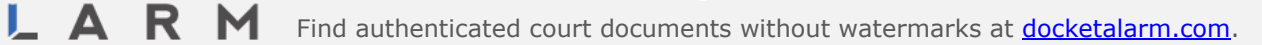

©1986, **1985 AT&T All Rights Reserved Printed in USA** 

### **NOTICE**

 $\sim$ 

The information in this document is subject to change without notice. AT&T assumes no responsibility for any errors that may appear in this document.

**R** M Find authenticated court documents without watermarks at **docketalarm.com.** 

 $\mathbb{C}$ 

#### PREFACE

The *AT&T UNIX System V User's Manual* is a two-volume reference manual that describes the operating system capabilities of the AT&T UNIX<sup>\*</sup> PC. It provides the UNIX programmer or operating system user with an overview of this implementation and details of commands, subroutines, and other facilities.

This issue of these manuals document version 3.5 of the UNIX PC software.

The Programmer's Manual describes general purpose UNIX commands and programs. This manual is further subdivided as follows:

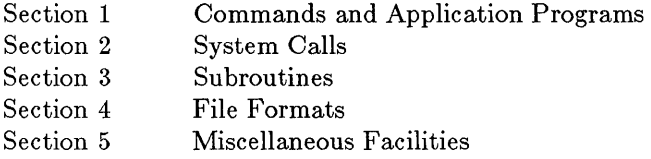

The Administrator's Manual describes commands and facilities that are used for administrative maintenance of the UNIX system. This manual is further divided as follows:

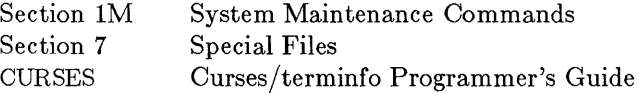

### How to Use These Manuals

The Table of Contents in each manual lists the commands and other facilities in alphabetical order along with brief definitions. Once you have identified a command by the definition, proceed to that section number in the manual. If you are not familiar with the UNIX system commands and facilities, refer to the Permuted Index.

The Programmer's Manual and the Administrator's Manual each contain a Permuted Index, which is an alphabetical listing of the

UNIX is a registered trademark of AT&T

### *Preface*

contents grouped by key words. Locate the topic for which you seek information in the middle column of the index, then look to the left column for amplifying information and to the right column for the section number. Proceed to that section number for a full description of the topic.

Version 3.5 UNIX software passes SVVS for System V Release 2. The differences between Version 3.5 for the UNIX PC and System V Release 2 are summarized below.

### **Section 1M:**

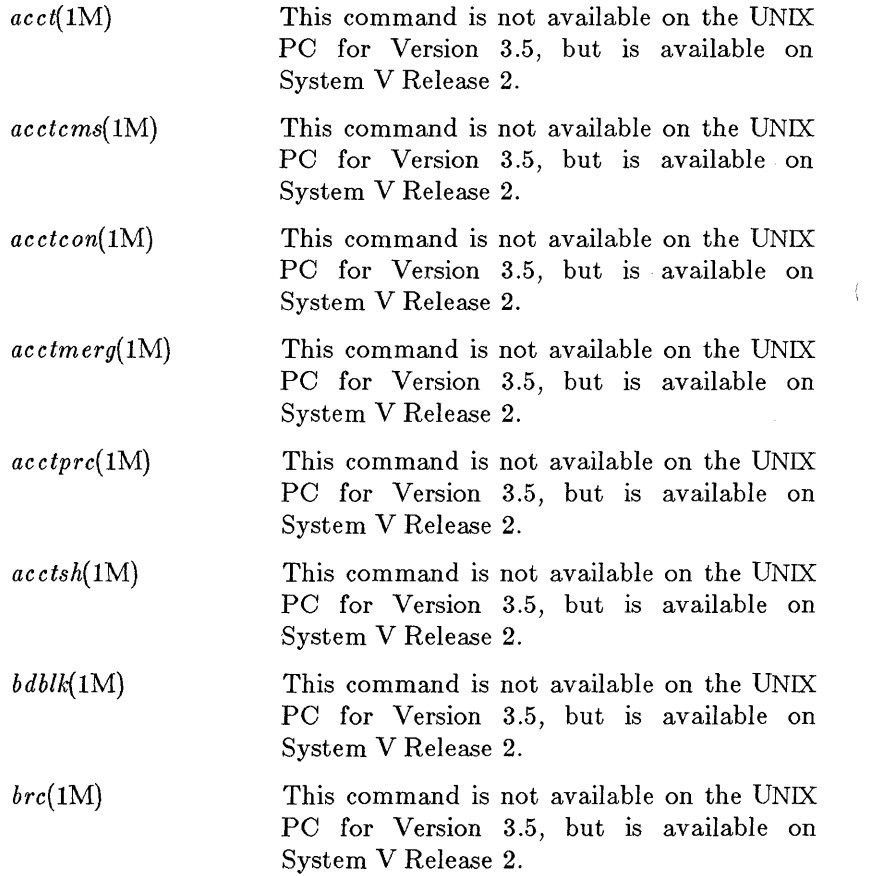

**Term 1**<br>R  $\blacksquare$  Find authenticated court documents without watermarks at **docketalarm.com**.

### *Preface*

*ckeckall(lM) cpset(lM) crash(lM) dcopy(lM)*   $diskusg(M)$ *dismount(lM) errdead(* 1M) *errdemon(lM)*   $errt(1M)$ *errstop(lM) filesave(lM)*  This command is not available on the UNIX PC for Version 3.5, but is available on System V Release 2. This command is not available on the UNIX PC for Version 3.5, but is available on System V Release 2. This command is not available on the UNIX PC for Version 3.5, but is available on System V Release 2. This command is not available on the UNIX PC for Version 3.5, but is available on System V Release 2. This command is not available on the UNIX PC for Version 3.5, but is available on System V Release 2. This command is not available on System V Release 2, but is available on the UNIX PC for Version 3.5. This command is not available on the UNIX PC for Version 3.5, but is available on System V Release 2. This command is not available on the UNIX PC for Version 3.5, but is available on System V Release 2. This command is not available on the UNIX PC for Version 3.5, but is available on System V Release 2. This command is not available on the UNIX PC for Version 3.5, but is available on System V Release 2. This command is not available on the UNIX PC for Version 3.5, but is available on System V Release 2.

- 3 -

DOCKE

# **DOCKET**

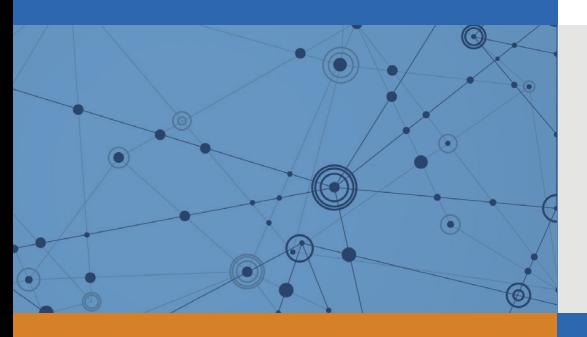

## Explore Litigation Insights

Docket Alarm provides insights to develop a more informed litigation strategy and the peace of mind of knowing you're on top of things.

## **Real-Time Litigation Alerts**

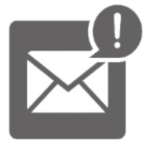

Keep your litigation team up-to-date with **real-time alerts** and advanced team management tools built for the enterprise, all while greatly reducing PACER spend.

Our comprehensive service means we can handle Federal, State, and Administrative courts across the country.

## **Advanced Docket Research**

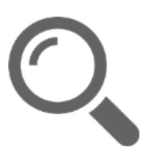

With over 230 million records, Docket Alarm's cloud-native docket research platform finds what other services can't. Coverage includes Federal, State, plus PTAB, TTAB, ITC and NLRB decisions, all in one place.

Identify arguments that have been successful in the past with full text, pinpoint searching. Link to case law cited within any court document via Fastcase.

## **Analytics At Your Fingertips**

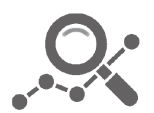

Learn what happened the last time a particular judge, opposing counsel or company faced cases similar to yours.

Advanced out-of-the-box PTAB and TTAB analytics are always at your fingertips.

### **API**

Docket Alarm offers a powerful API (application programming interface) to developers that want to integrate case filings into their apps.

### **LAW FIRMS**

Build custom dashboards for your attorneys and clients with live data direct from the court.

Automate many repetitive legal tasks like conflict checks, document management, and marketing.

### **FINANCIAL INSTITUTIONS**

Litigation and bankruptcy checks for companies and debtors.

### **E-DISCOVERY AND LEGAL VENDORS**

Sync your system to PACER to automate legal marketing.

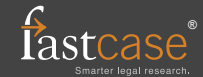